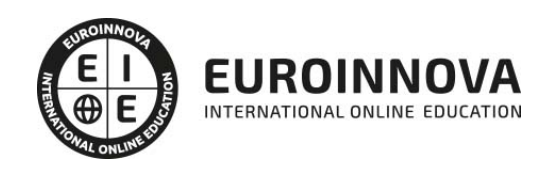

Máster MBA en Dirección de Proyectos de Decoración de Interiores en Viviendas de Diseño: Project Management (Doble Titulación + 35 Créditos PDUs) (Certificación PMP - PMI - Actualizado 7ª Edición PMBOK)

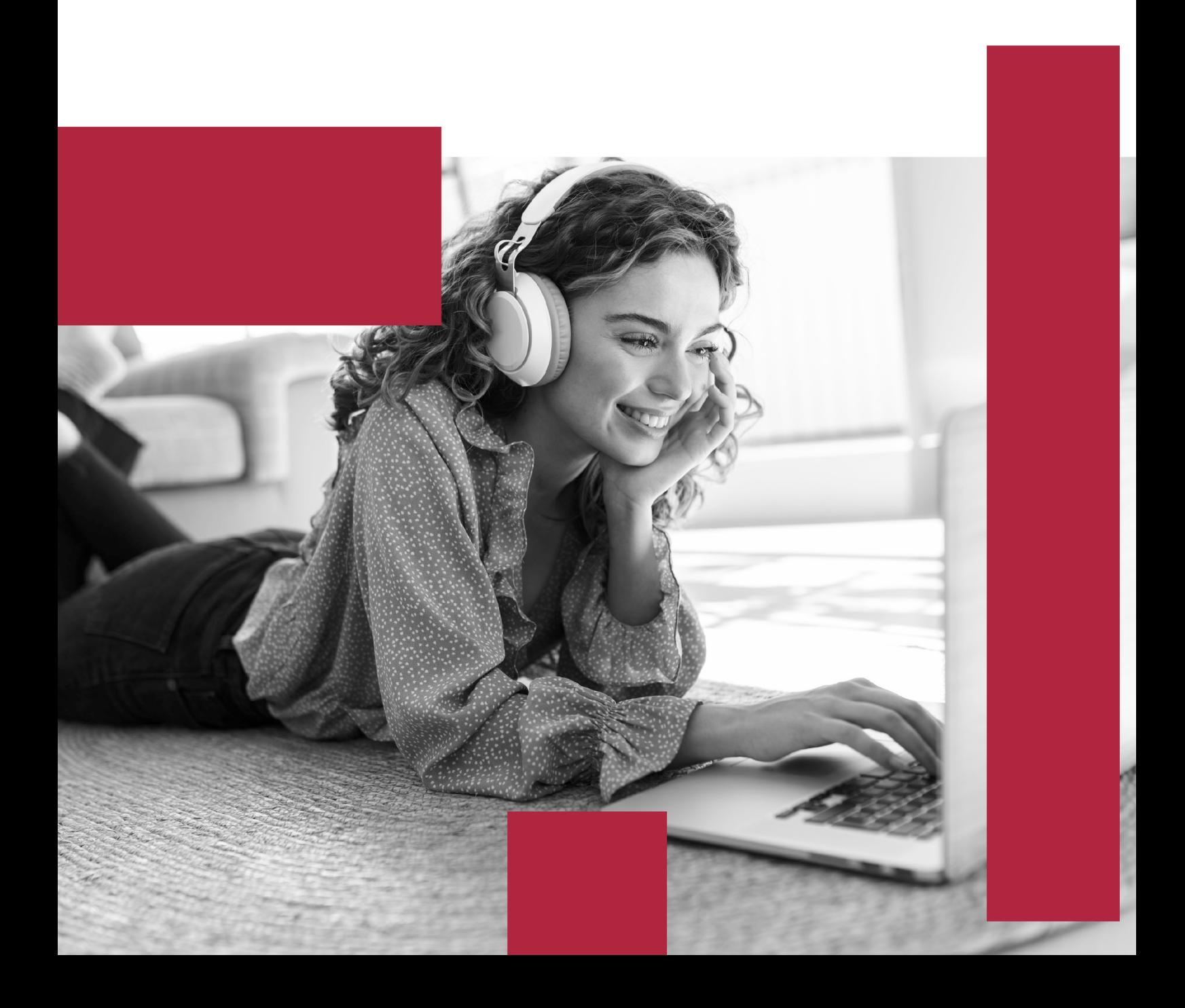

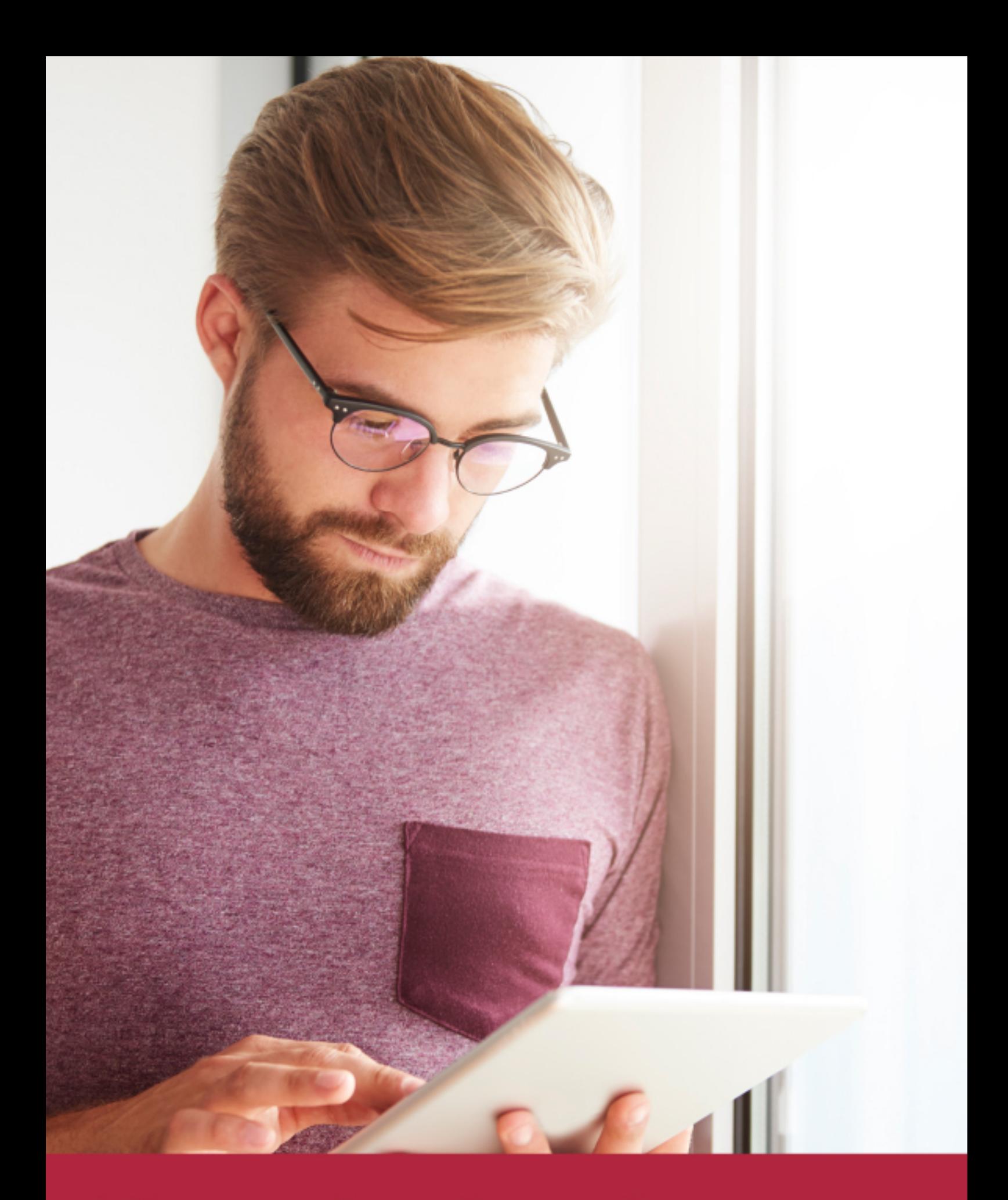

Elige aprender en la escuela líder en formación online

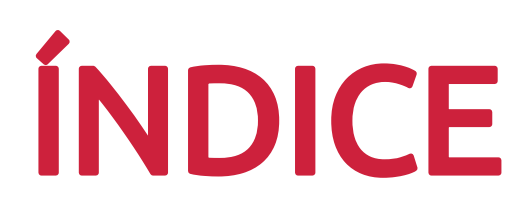

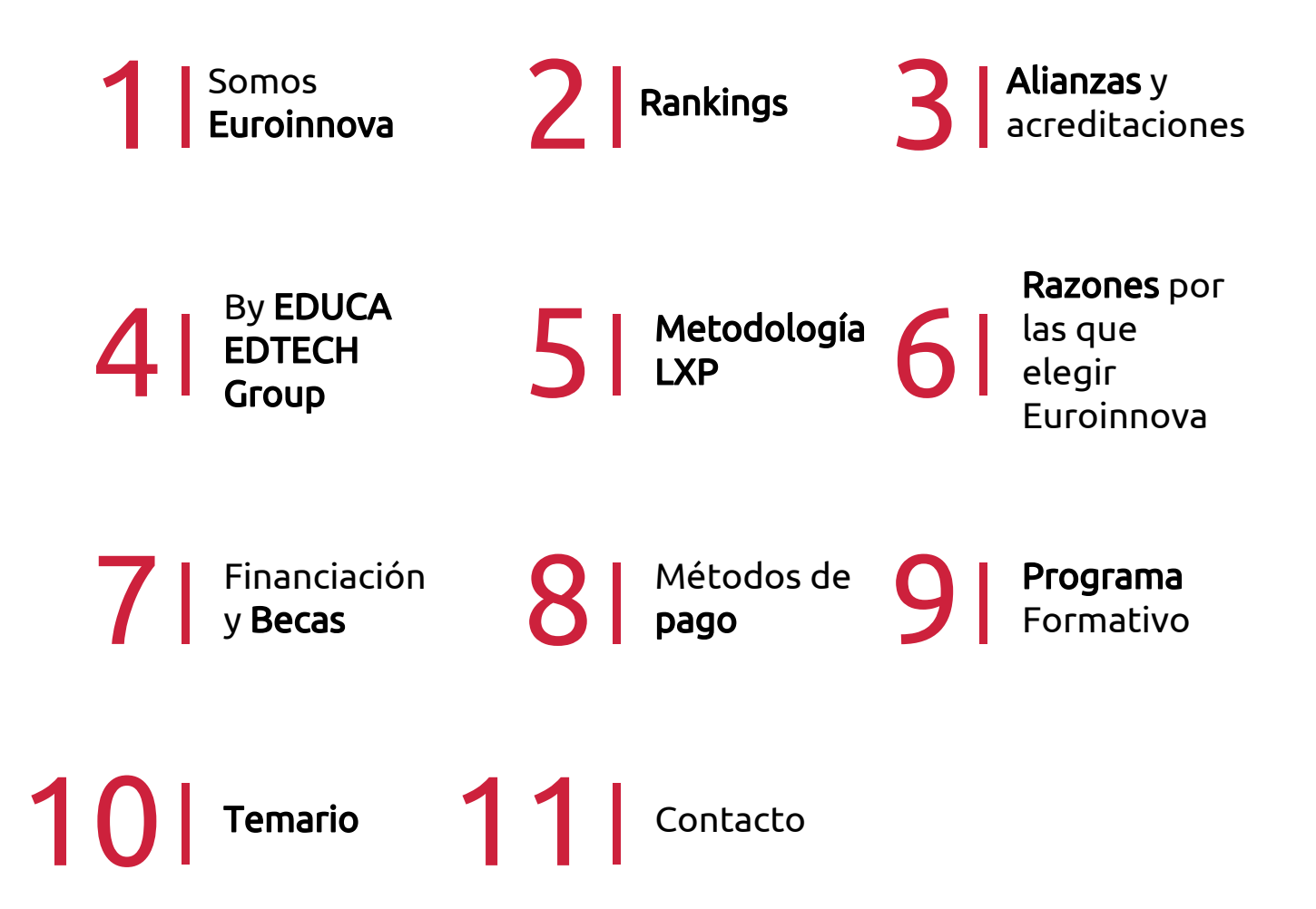

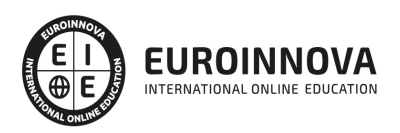

## SOMOS EUROINNOVA

Euroinnova International Online Education inicia su actividad hace más de 20 años. Con la premisa de revolucionar el sector de la educación online, esta escuela de formación crece con el objetivo de dar la oportunidad a sus estudiandes de experimentar un crecimiento personal y profesional con formación eminetemente práctica.

Nuestra visión es ser una institución educativa online reconocida en territorio nacional e internacional por ofrecer una educación competente y acorde con la realidad profesional en busca del reciclaje profesional. Abogamos por el aprendizaje significativo para la vida real como pilar de nuestra metodología, estrategia que pretende que los nuevos conocimientos se incorporen de forma sustantiva en la estructura cognitiva de los estudiantes.

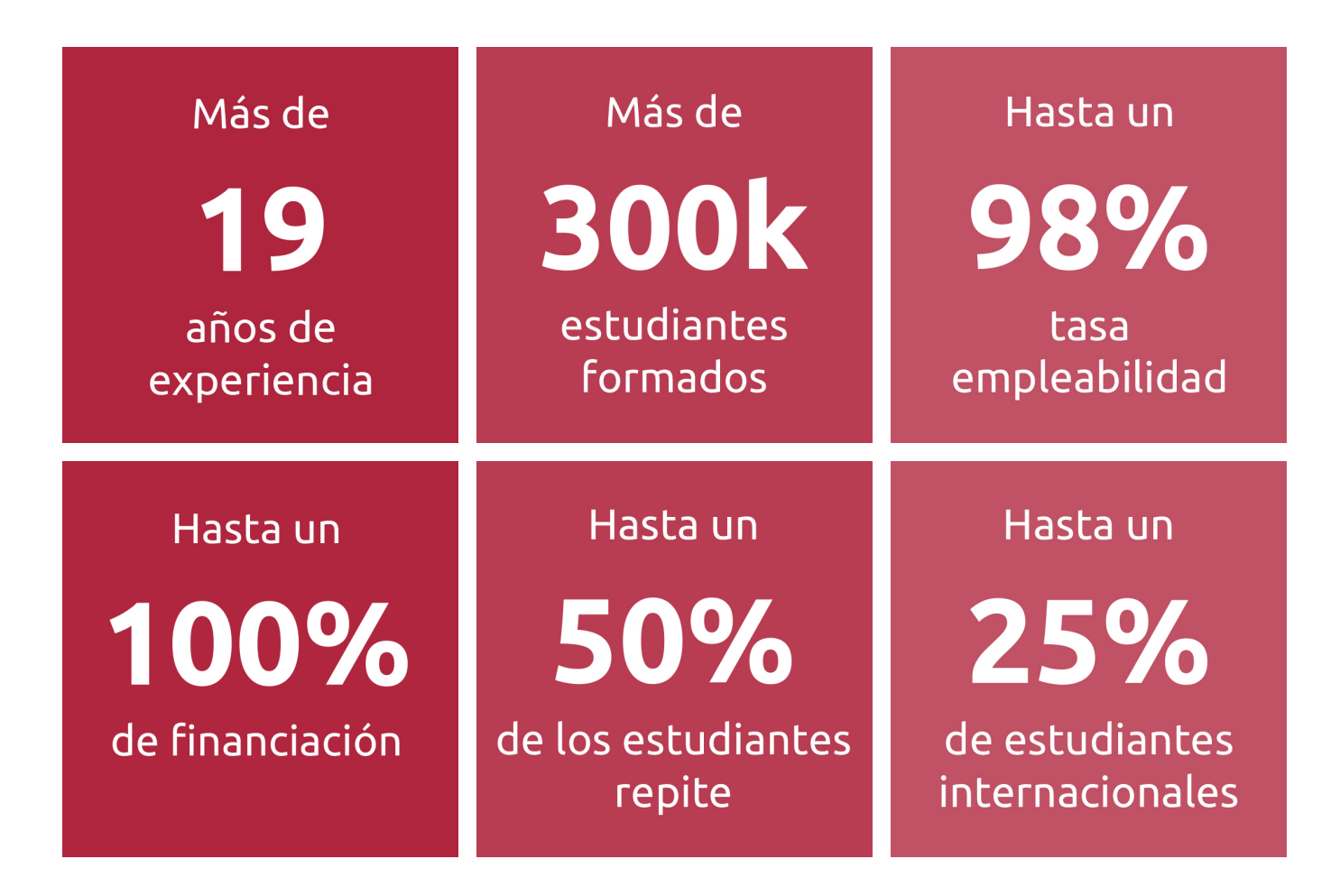

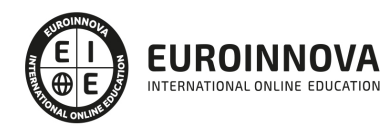

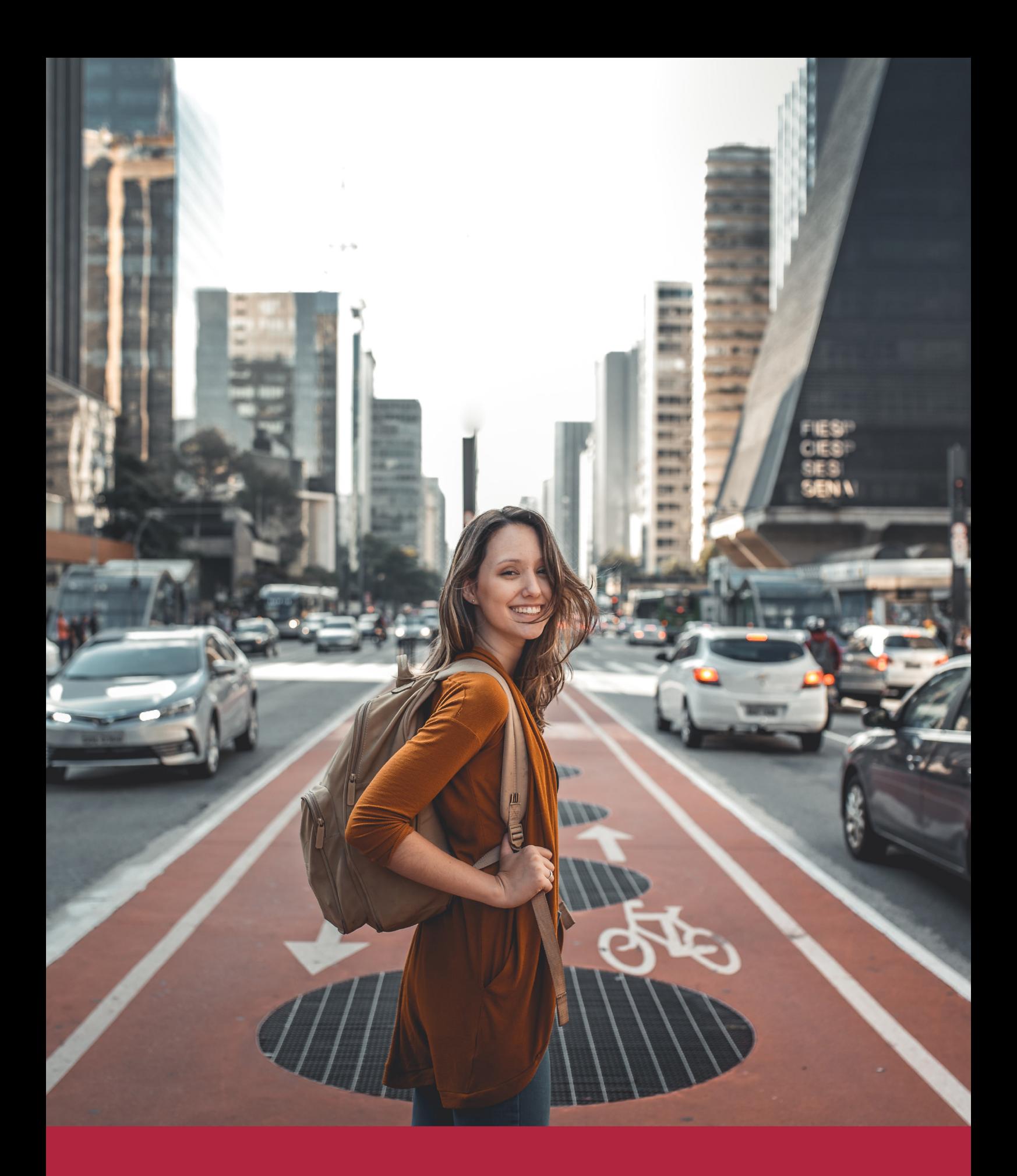

Desde donde quieras y como quieras, Elige Euroinnova

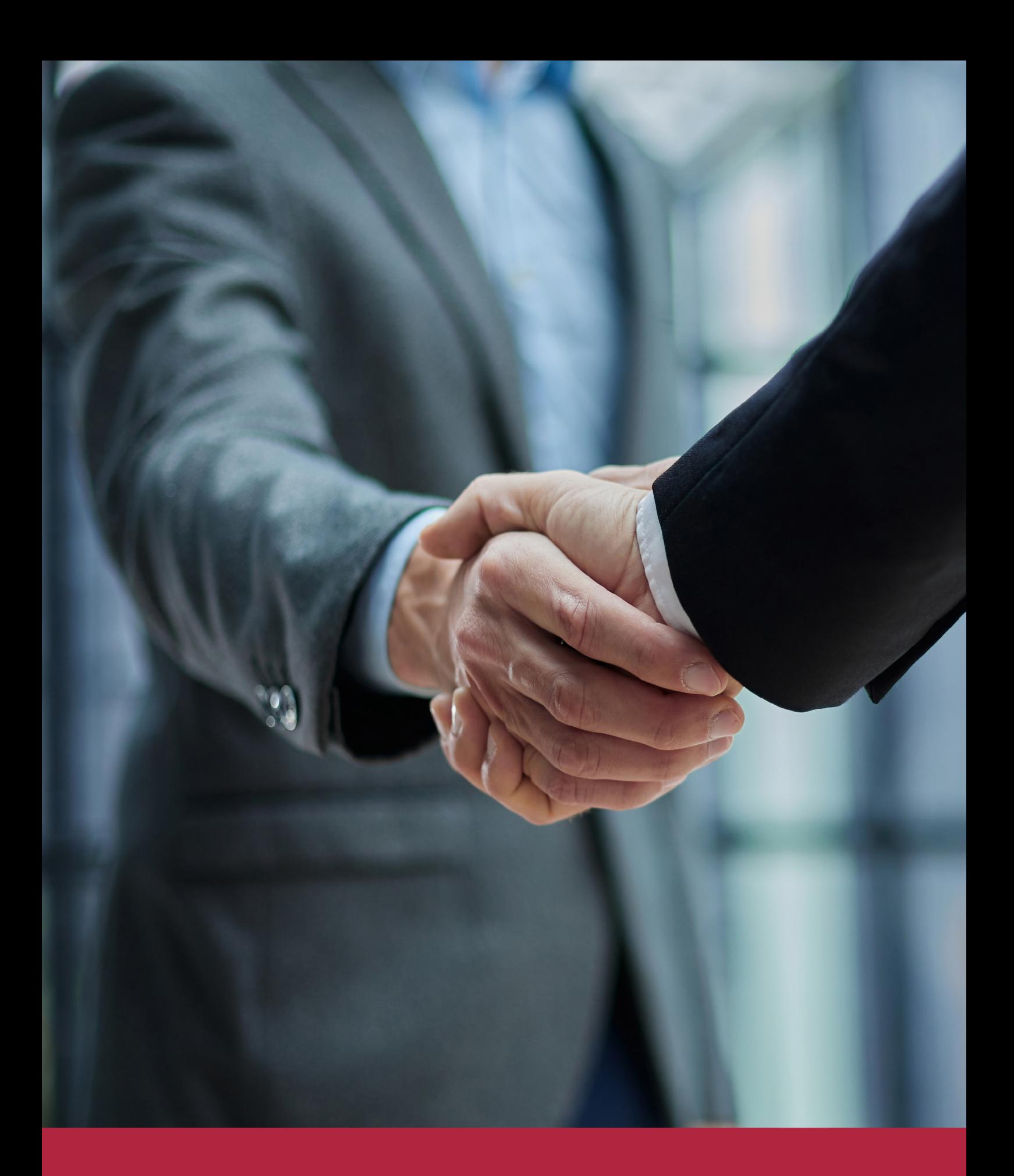

QS, sello de excelencia académica Euroinnova: 5 estrellas en educación online

## RANKINGS DE EUROINNOVA

Euroinnova International Online Education ha conseguido el reconocimiento de diferentes rankings a nivel nacional e internacional, gracias por su apuesta de democratizar la educación y apostar por la innovación educativa para lograr la excelencia.

Para la elaboración de estos rankings, se emplean indicadores como la reputación online y offline, la calidad de la institución, la responsabilidad social, la innovación educativa o el perfil de los profesionales.

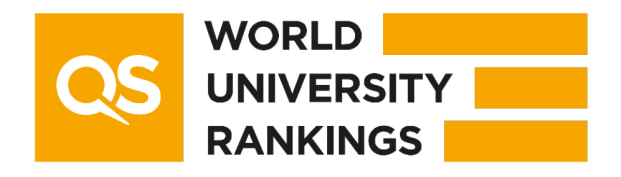

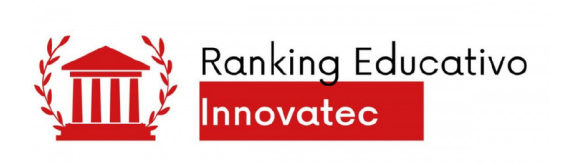

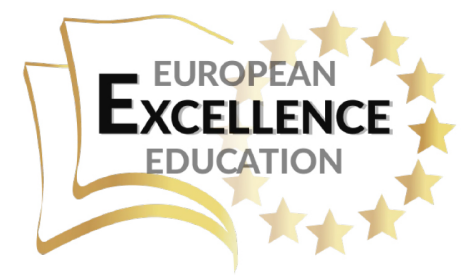

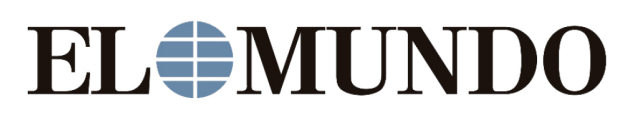

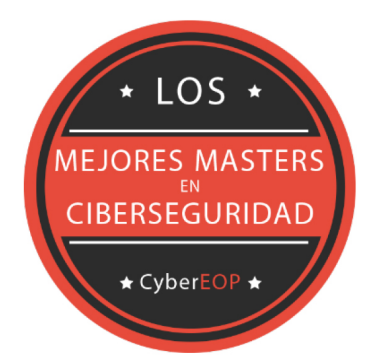

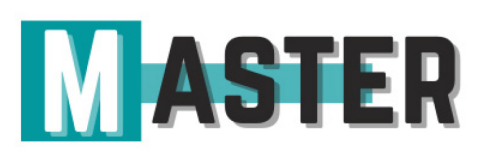

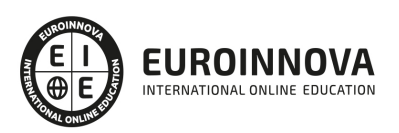

## ALIANZAS Y ACREDITACIONES

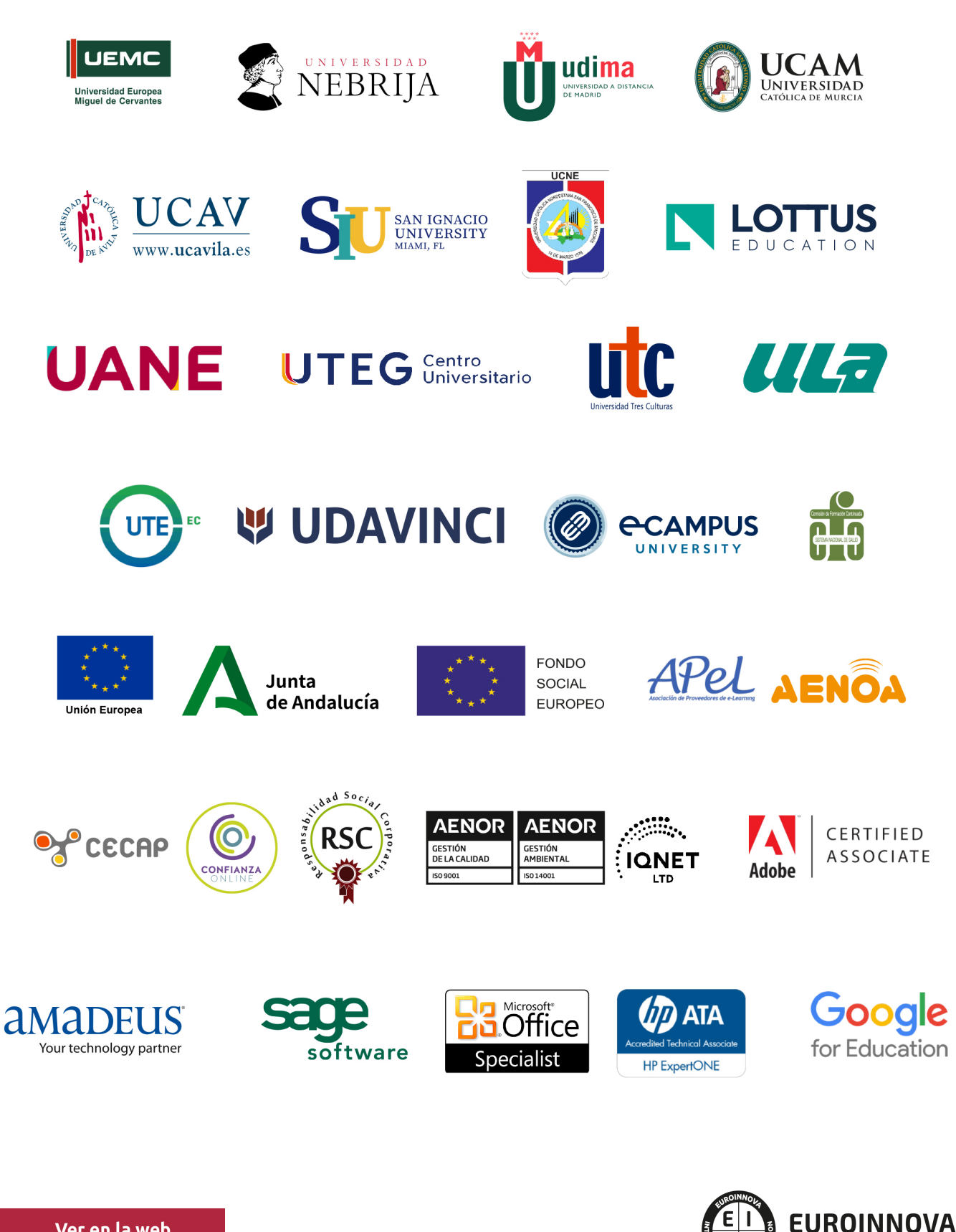

INTERNATIONAL ONLINE EDUCATION

## BY EDUCA EDTECH

Euroinnova es una marca avalada por EDUCA EDTECH Group , que está compuesto por un conjunto de experimentadas y reconocidas instituciones educativas de formación online. Todas las entidades que lo forman comparten la misión de democratizar el acceso a la educación y apuestan por la transferencia de conocimiento, por el desarrollo tecnológico y por la investigación

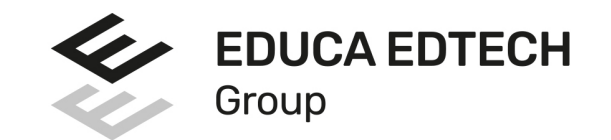

#### **ONLINE EDUCATION**

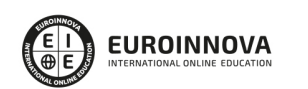

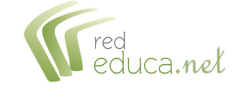

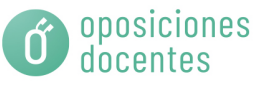

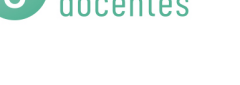

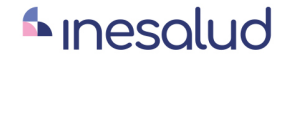

**Inesem** 

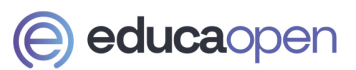

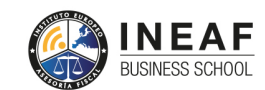

```
EDU
SPORT
```
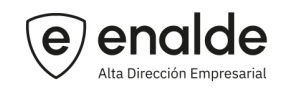

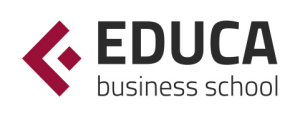

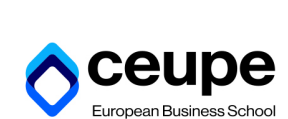

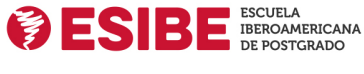

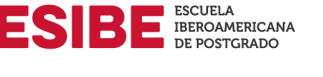

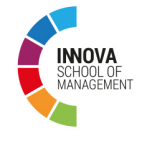

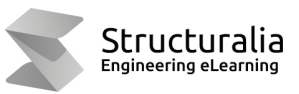

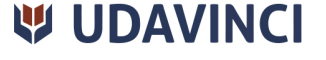

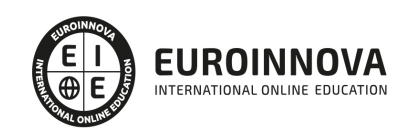

## **METODOLOGÍA LXP**

La metodología **EDUCA LXP** permite una experiencia mejorada de aprendizaje integrando la Al en los procesos de e-learning, a través de modelos predictivos altamente personalizados, derivados del estudio de necesidades detectadas en la interacción del alumnado con sus entornos virtuales.

EDUCA LXP es fruto de la Transferencia de Resultados de Investigación de varios proyectos multidisciplinares de I+D+i, con participación de distintas Universidades Internacionales que apuestan por la transferencia de conocimientos, desarrollo tecnológico e investigación.

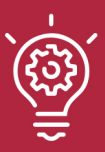

### 1. Flexibilidad

Aprendizaje 100% online y flexible, que permite al alumnado estudiar donde, cuando y como quiera.

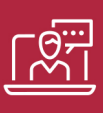

#### 2. Accesibilidad

Cercanía y comprensión. Democratizando el acceso a la educación trabajando para que todas las personas tengan la oportunidad de seguir formándose.

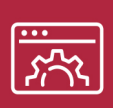

#### 3. Personalización

Itinerarios formativos individualizados y adaptados a las necesidades de cada estudiante.

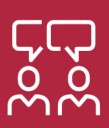

### 4. Acompañamiento / Seguimiento docente

Orientación académica por parte de un equipo docente especialista en su área de conocimiento, que aboga por la calidad educativa adaptando los procesos a las necesidades del mercado laboral.

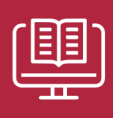

#### 5. Innovación

Desarrollos tecnológicos en permanente evolución impulsados por la AI mediante Learning Experience Platform.

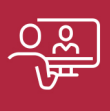

#### 6. Excelencia educativa

Enfoque didáctico orientado al trabajo por competencias, que favorece un aprendizaje práctico y significativo, garantizando el desarrollo profesional.

# Programas PROPIOS UNIVERSITARIOS **OFICIALES**

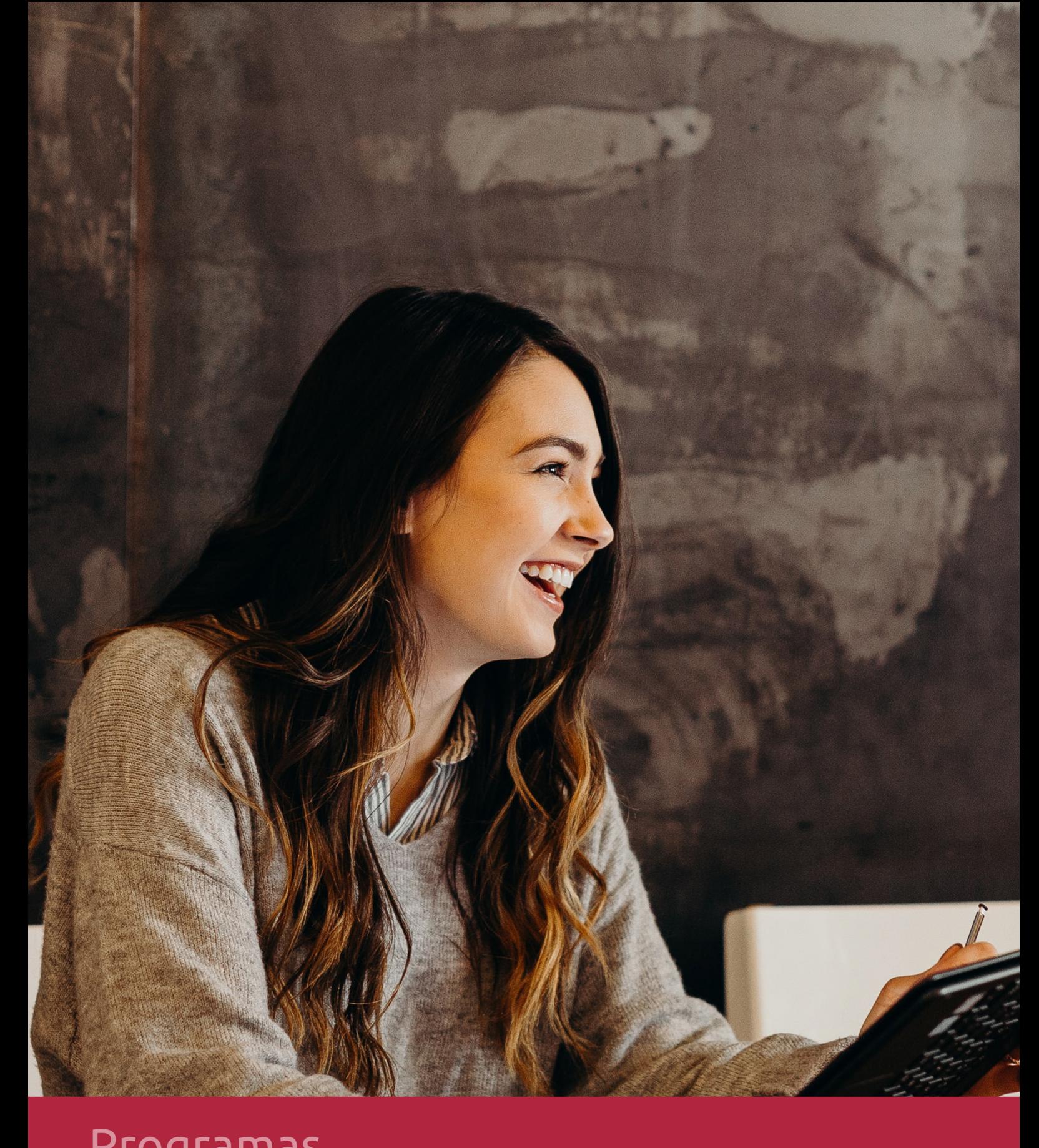

## **RAZONES POR LAS QUE ELEGIR EUROINNOVA**

## 1. Nuestra Experiencia

- √ Más de 18 años de experiencia.
- √ Más de 300.000 alumnos ya se han formado en nuestras aulas virtuales
- $\checkmark$  Alumnos de los 5 continentes.
- $\checkmark$  25% de alumnos internacionales.
- $\checkmark$  97% de satisfacción
- $\checkmark$  100% lo recomiendan.
- $\checkmark$  Más de la mitad ha vuelto a estudiar en Euroinnova.

## 2. Nuestro Equipo

En la actualidad, Euroinnova cuenta con un equipo humano formado por más 400 profesionales. Nuestro personal se encuentra sólidamente enmarcado en una estructura que facilita la mayor calidad en la atención al alumnado.

## 3. Nuestra Metodología

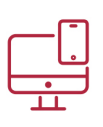

### **100% ONLINE**

Estudia cuando y desde donde quieras. Accede al campus virtual desde cualquier dispositivo.

**EQUIPO DOCENTE** 

Euroinnova cuenta con un equipo de

experiencia de alta calidad educativa.

profesionales que harán de tu estudio una

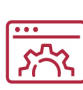

### **APRENDIZAJE**

Pretendemos que los nuevos conocimientos se incorporen de forma sustantiva en la estructura cognitiva

## NO ESTARÁS SOLO

Acompañamiento por parte del equipo de tutorización durante toda tu experiencia como estudiante

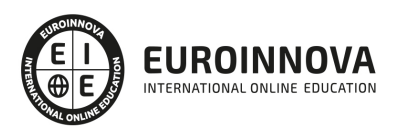

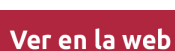

## 4. Calidad AENOR

- ✔ Somos Agencia de Colaboración Nº99000000169 autorizada por el Ministerio de Empleo y Seguridad Social.
- ✔ Se llevan a cabo auditorías externas anuales que garantizan la máxima calidad AENOR.
- √ Nuestros procesos de enseñanza están certificados por AENOR por la ISO 9001.

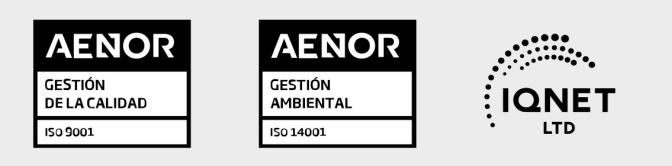

## 5. Confianza

Contamos con el sello de Confianza Online y colaboramos con la Universidades más prestigiosas, Administraciones Públicas y Empresas Software a nivel Nacional e Internacional.

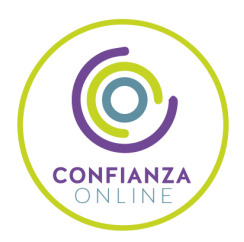

## 6. Somos distribuidores de formación

Como parte de su infraestructura y como muestra de su constante expansión Euroinnova incluye dentro de su organización una editorial y una imprenta digital industrial.

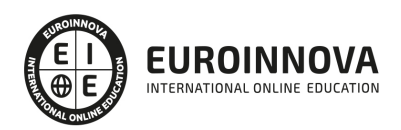

Financia tu cursos o máster y disfruta de las becas disponibles. ¡Contacta con nuestro equipo experto para saber cuál se adapta más a tu perfil!

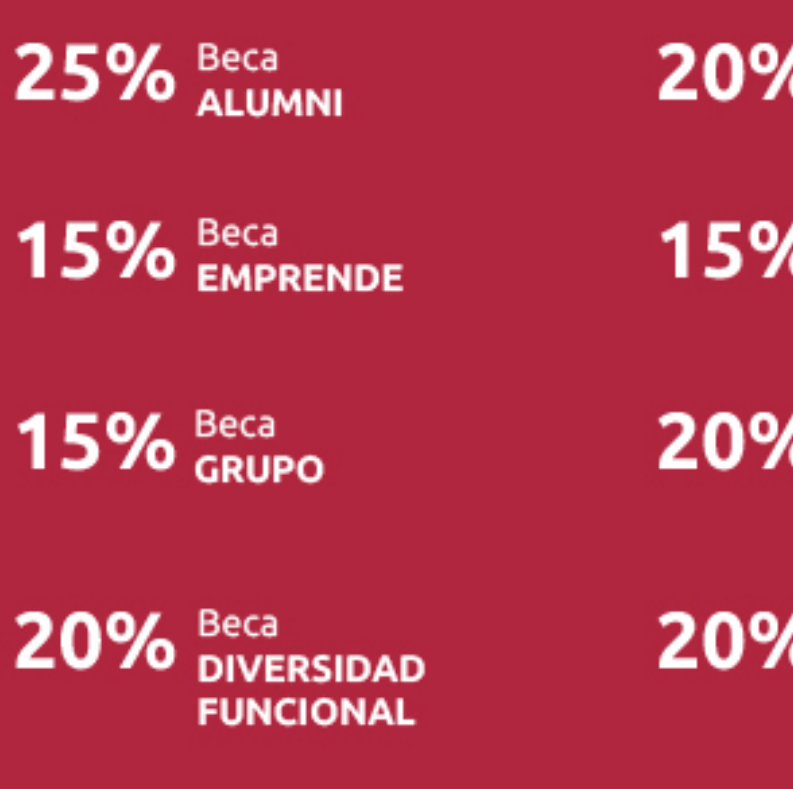

20% Beca DESEMPLEO

15% Beca RECOMIENDA

20% Beca **NUMEROSA** 

20% Beca PROFESIONALES, **SANITARIOS, COLEGIADOS/AS** 

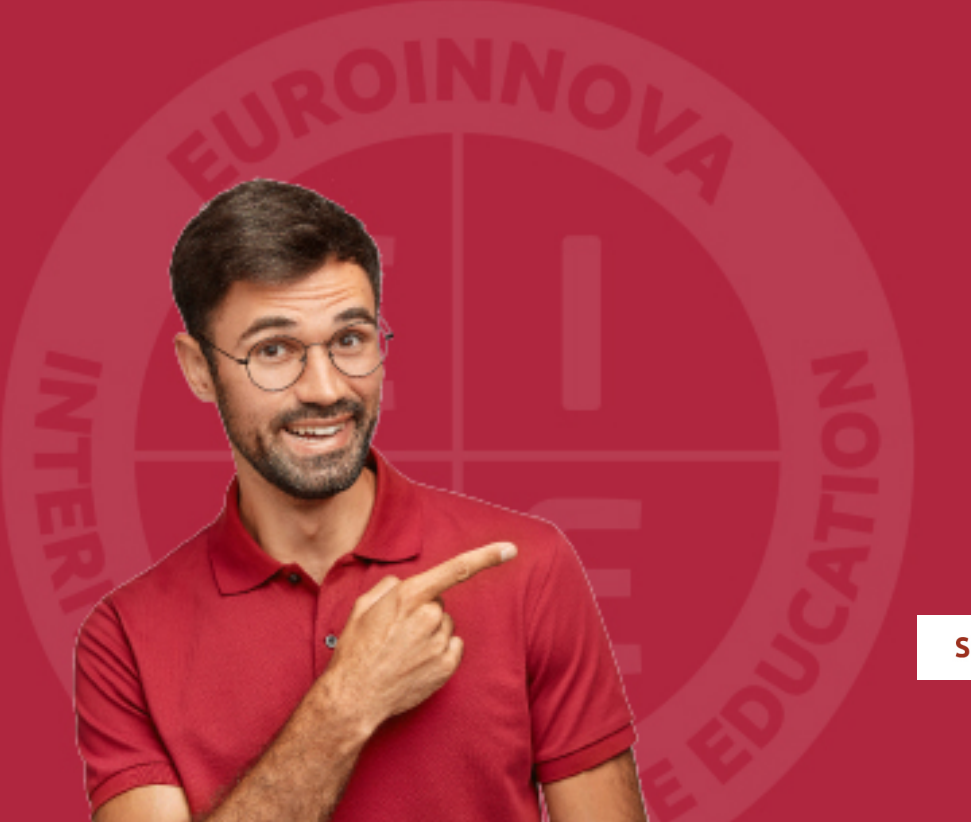

Solicitar información

## MÉTODOS DE PAGO

Con la Garantía de:

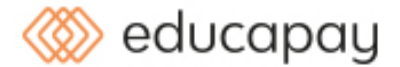

Fracciona el pago de tu curso en cómodos plazos y sin interéres de forma segura.

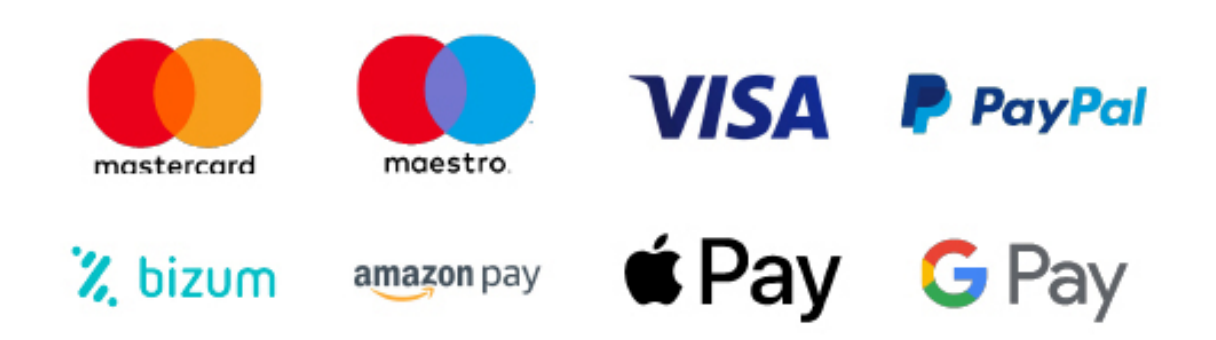

Nos adaptamos a todos los métodos de pago internacionales:

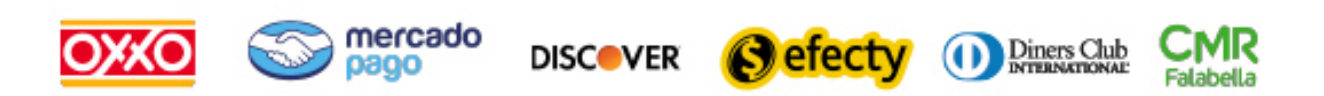

y muchos mas...

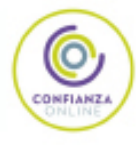

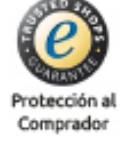

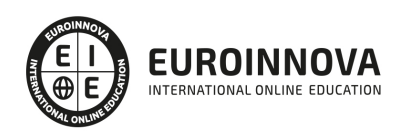

Máster MBA en Dirección de Proyectos de Decoración de Interiores en Viviendas de Diseño: Project Management (Doble Titulación + 35 Créditos PDUs) (Certificación PMP - PMI - Actualizado 7ª Edición PMBOK)

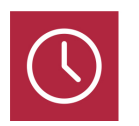

DURACIÓN 1500 horas

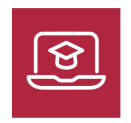

MODALIDAD **ONLINE** 

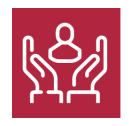

ACOMPAÑAMIENTO PERSONALIZADO

### Titulación

Doble Titulación: - Titulación de Master MBA en Dirección de Proyectos de Decoración de Interiores en Viviendas de Diseño: Project Management con 1500 horas expedida por EUROINNOVA INTERNATIONAL ONLINE EDUCATION, miembro de la AEEN (Asociación Española de Escuelas de Negocios) y reconocido con la excelencia académica en educación online por QS World University Rankings - Titulación de Certificación Internacional en Project Management Professional que supone la obtención de 35 horas de contacto/PDUs necesarias para la certificación oficial del Project Management Institute como: Certified Associate in Project Management (CAPM)® / Project Management Professional (PMP)®

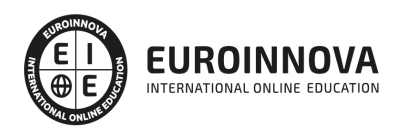

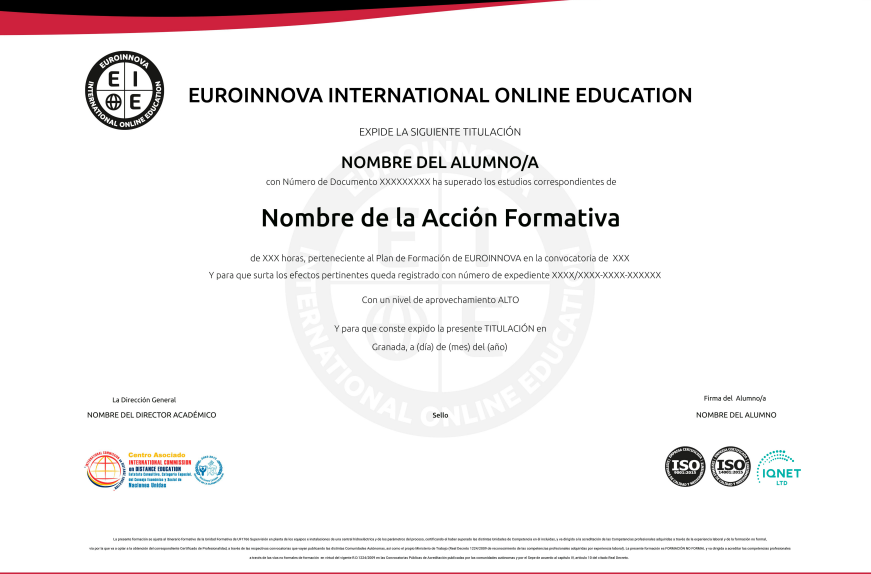

### Descripción

En una era donde la estética y funcionalidad de los espacios interiores son primordiales, el Master MBA en Dirección de Proyectos de Decoración de Interiores capacita para enfrentar los desafíos actuales del diseño. Este curso forja expertos en la creación y gestión de ambientes interiores innovadores, ofreciendo conocimientos en decoración, mobiliario y herramientas digitales como 3D Studio para visualizaciones realistas. Además, incide en competencias técnicas para la planificación financiera y presupuestaria con programas como Presto, así como habilidades para gestionar proyectos con Microsoft Project, siguiendo los estándares del PMI. Las competencias adquiridas preparan a los estudiantes para liderar en un mercado que valora la versatilidad y la calidad del diseño, convirtiéndolo en un programa ideal para quienes aspiran a ser vanguardia en el sector de la decoración de interiores.

### **Objetivos**

- Dominar diseño interior 3D Studio.
- Gestión proyectos con Project.
- Expertise en mobiliario interior.
- Aprender infografía de interiores.
- Crear presupuestos con Presto.
- Aplicar metodologías PMI.
- Ejecutar control de proyectos.

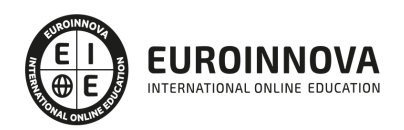

### A quién va dirigido

Destinado a decoradores, arquitectos, diseñadores de interiores y profesionales de la construcción, este Máster MBA potenciará habilidades en decoración, mobiliario, y diseño 3D con 3D Studio Max. Aprenderás a realizar presupuestos y certificaciones con Presto, y a gestionar proyectos utilizando metodologías del PMI con Project, preparándote para enfrentar desafíos de decoración de interiores con un enfoque gerencial y una visión de Project Management. Ideal para aquellos que buscan liderar en el campo del diseño de interiores.

### Para qué te prepara

El curso de Máster MBA en Dirección de Proyectos de Decoración de Interiores te prepara para liderar iniciativas de diseño en espacios residenciales con solidez y creatividad. Profundizarás en técnicas vanguardistas de decoración, dominarás el mobiliario como un experto y perfeccionarás habilidades en infografías y diseño 3D, utilizando herramientas como 3D Studio para representaciones internas y externas. Aprenderás a elaborar presupuestos precisos con Presto y gestionarás proyectos con metodologías Project Management, listo para certificar tus conocimientos a nivel internacional. Prepárate para transformar espacios con visión y eficiencia.

### Salidas laborales

Con el Master MBA en Dirección de Proyectos de Decoración de Interiores, podrás liderar iniciativas de diseño en viviendas exclusivas. Dominarás la decoración y el mobiliario interior, y te volverás experto en visualización arquitectónica con 3D Studio. Además, manejarás presupuestos con Presto y dirigirás proyectos con metodologías PMI. Te esperan roles como Project Manager en estudios de diseño, consultor experto en infografías 3D o director de proyectos de interiorismo. Tu habilidad para transformar espacios se convertirá en tu mejor aval profesional.

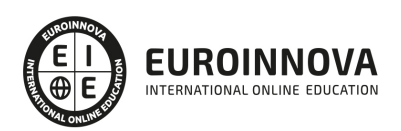

## TEMARIO

#### PARTE 1. EXPERTO EN DECORACIÓN DE INTERIORES

#### UNIDAD DIDÁCTICA 1. LA DECORACIÓN. ORIGEN E HISTORIA

- 1. Concepto de decoración
- 2. Origen e historia de la decoración
	- 1. Prehistoria
	- 2. Periodo preclásico
	- 3. Periodo clásico
	- 4. Desde el periodo clásico hasta la actualidad
	- 5. Influencias de otras culturas
- 3. El interiorismo
	- 1. Decoración de interiores

#### UNIDAD DIDÁCTICA 2. COMPOSICIÓN

- 1. Principales aspectos a tener en cuenta en la composición
- 2. Punto Focal
	- 1. Concepto
	- 2. Tipos
	- 3. Tarea del decorador. Búsqueda del punto focal en diferentes estancias
- 3. Armonía y unidad
	- 1. Concepto
	- 2. Combinación de elementos para conseguir armonía
- 4. Contraste y variedad
- 5. El ritmo visual en decoración
	- 1. Tipos de ritmo visual
- 6. Equilibrio. Balance simétrico y asimétrico

#### UNIDAD DIDÁCTICA 3. LA LUZ

- 1. La luz como elemento básico en la decoración
- 2. La luz natural
	- 1. Influencia de ventanas, claraboyas y puertas
	- 2. Influencia de los colores en la iluminación
	- 3. Superficies, texturas y materiales
	- 4. Telas, tapicerías y suelos
	- 5. La distribución de los muebles
- 3. La luz artificial
	- 1. Características de la iluminación artificial
	- 2. El impacto de la luz en la decoración
	- 3. Interpretación de la luz
	- 4. Elección de lámparas y puntos lumínicos. Consejos básicos
- 4. Tipos de iluminación según su funcionalidad
	- 1. Iluminación general

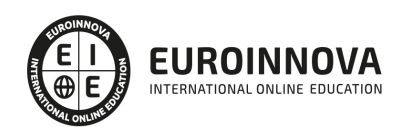

- 2. Iluminación puntual o focal
- 3. Iluminación ambiental o de exposición
- 4. Iluminación decorativa
- 5. Tipología de lámparas y principales fuentes de luz
- 6. Principales sistemas de iluminación
	- 1. Iluminación directa
	- 2. Iluminación indirecta
	- 3. Iluminación semi-directa
	- 4. Iluminación semi-indirecta
	- 5. Iluminación difusa o mixta
- 7. La iluminación en las diferentes estancias de una casa

#### UNIDAD DIDÁCTICA 4. EL COLOR

- 1. La percepción del color
	- 1. Factores que afectan a la percepción del color
- 2. ¿Qué es el color?
	- 1. Espectro electromagnético
- 3. Propiedades básicas del color
	- 1. Tono
	- 2. Luminosidad
	- 3. Saturación
- 4. Espacio cromático
- 5. Colores cálidos y fríos
- 6. Teoría del color. Síntesis aditiva y síntesis sustractiva del color
	- 1. Síntesis aditiva
	- 2. Síntesis sustractiva
- 7. Armonía de colores
	- 1. Tipos de armonías
- 8. El contraste
	- 1. Contraste de tono
	- 2. Contraste de cantidad
	- 3. Contraste simultáneo
	- 4. Contraste entre complementarios
- 9. Psicología, simbología y estética del color
- 10. El color en la decoración

#### UNIDAD DIDÁCTICA 5. LA UBICACIÓN DE LOS ELEMENTOS EN EL ESPACIO

- 1. Importancia del espacio
- 2. Distribución del espacio. Aspectos básicos
	- 1. Aspectos básicos a tener en cuenta
- 3. Formas de almacenamiento
- 4. Tipos de espacios
- 5. Elementos y accesorios decorativos de uso obligatorio

#### UNIDAD DIDÁCTICA 6. MATERIALES EMPLEADOS EN DECORACIÓN

1. Elección de los materiales adecuados en decoración

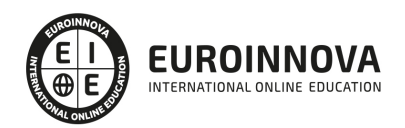

- 2. Utilización de materiales en decoración: empleo de la madera
	- 1. Maderas blandas
	- 2. Maderas duras
	- 3. Maderas comerciales
	- 4. Madera recuperada y antigua
	- 5. Maderas manufacturadas y sus usos
	- 6. Ventajas e inconvenientes del empleo de madera
- 3. Utilización de materiales en decoración: empleo de la piedra
	- 1. Pizarra
	- 2. Granito
	- 3. Piedra caliza
	- 4. Piedra antigua y envejecida
	- 5. Guijarros
	- 6. Adoquines
- 4. Utilización de materiales en decoración: empleo de ladrillos, baldosas y azulejos
- 5. Utilización de materiales en decoración: empleo de hormigón y yeso
- 6. Utilización de materiales en decoración: empleo de vidrio
	- 1. Tipos
	- 2. El vidrio y la energía
	- 3. Vidrio decorativo
- 7. Utilización de materiales en decoración: empleo de metal
	- 1. Hierro. Tipos
	- 2. Acero
	- 3. Otros
- 8. Utilización de materiales en decoración: empleo de sintéticos, cuero y linóleo
	- 1. Tipos de plástico
	- 2. Formica y otros materiales
- 9. Utilización de materiales en decoración: empleo de textiles

UNIDAD DIDÁCTICA 7. PRINCIPALES ESTILOS DECORATIVOS

- 1. Estilos en decoración
- 2. Estilos en la actualidad

UNIDAD DIDÁCTICA 8. EFECTOS DECORATIVOS Y REVESTIMIENTOS EN TECHOS, PAREDES Y SUELOS

- 1. Decoración de techos y paredes. Efectos conseguidos
- 2. Decoración de techos
	- 1. Molduras
	- 2. Cornisas
- 3. Decoración de paredes. Técnicas y materiales
	- 1. Pintura
	- 2. Pátina
	- 3. Esponjado y trapeado
	- 4. Espatulado
	- 5. Empapelado
- 4. Revestimientos de paredes y techos
	- 1. Última tendencia en revestimiento de interiores: el fotomural
- 5. Revestimientos de suelo más empleados

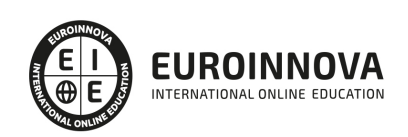

1. - Revestimiento textiles: moquetas y alfombras

#### UNIDAD DIDÁCTICA 9. DECORACIÓN DE VENTANAS

- 1. Decoración de ventanas. Aspectos prácticos
	- 1. Decoración en función de la estancia
- 2. Persianas
	- 1. Persianas fijadas sobre la pared
	- 2. Persianas de bambú
- 3. Empleo de mosquiteras
- 4. Celosías

#### UNIDAD DIDÁCTICA 10. MOBILIARIO

- 1. Factores a tener en cuenta en la distribución del mobiliario
	- 1. El sentido del equilibrio
- 2. Distribución del mobiliario
	- 1. El recibidor y disposición de los muebles
	- 2. Mobiliario del salón
	- 3. Mobiliario del comedor
	- 4. Mobiliario del dormitorio
	- 5. Escritorios
	- 6. Mobiliario de una biblioteca
	- 7. Muebles en jardines, terrazas y balcones
- 3. Tapizado de muebles
	- 1. Descripción de los diferentes tipos de tejidos, principales características y usos
- 4. Otros tipos de muebles y accesorios
	- 1. Muebles de madera
	- 2. Muebles metálicos, de plástico y de vidrio
	- 3. Camas y complementos

UNIDAD DIDÁCTICA 11. ASPECTOS COMPLEMENTARIOS DE LA DECORACIÓN

- 1. Empleo de cuadros en la decoración
	- 1. Algunas ideas de decoración con cuadros
- 2. Empleo de plantas como motivo decorativo
	- 1. Plantas artificiales como alternativa
- 3. Ideas prácticas y divertidas para un dormitorio infantil. Empleo de murales
	- 1. Murales
- 4. Detalles funcionales y decorativos: iluminación, grifería, bisagras, pomos, etc.
- 5. Recipientes y soportes como elementos decorativos
	- 1. Uso de bandejas como elemento funcional o estético
	- 2. Recipientes decorativos cocina
	- 3. Recipientes y elementos decorativos baño

#### UNIDAD DIDÁCTICA 12. CONSEJOS PARA UNA DECORACIÓN PRÁCTICA

- 1. A todo color
	- 1. Tipos y calidad de los materiales

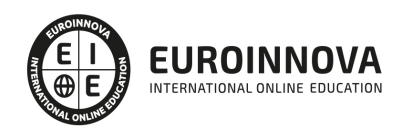

- 2. Preparación de superficies
- 2. Consejos para el hogar
- 3. Cambiar la decoración
- 4. Adaptaciones
	- 1. Una cocina a medida
	- 2. Monoambiente
	- 3. Dos ambientes
	- 4. Unir a medias

UNIDAD DIDÁCTICA 13. ORGANIZACIÓN Y DISTRIBUCIÓN DEL ESPACIO SEGÚN EL FENG SHUI

- 1. ¿Qué es el Feng Shui?
- 2. La entrada principal y el recibidor según el Feng Shui
- 3. Distribuir el espacio del salón según el Feng Shui
- 4. Decorar el Comedor según el Feng Shui
- 5. Organizar la Cocina de acuerdo el Feng Shui
- 6. Decorar los Dormitorios de Acuerdo al Feng Shui
	- 1. Mobiliario y decoración: diseñar el nido perfecto
		- 2. Las habitaciones de los niños/as
- 7. Los cuartos de baño y el Feng Shui
- 8. Pasillos y escaleras
- 9. Ventanas y puertas según el feng shui

#### UNIDAD DIDÁCTICA 14. DISEÑO DE UN PROYECTO DE DECORACIÓN

- 1. Fase preliminar
	- 1. Visita al local
- 2. Inicio del proyecto
	- 1. Elección de materiales y acabados de obra
- 3. Instalación de elementos obligados
- 4. Colocación de mobiliario
- 5. Control de calidad y dossier de entrega
- 6. ANEXO. IDEAS Y EJEMPLOS PARA LA DECORACIÓN

#### PARTE 2. EXPERTO EN MOBILIARIO PARA DECORACIÓN DE INTERIORES

UNIDAD DIDÁCTICA 1. INTRODUCCIÓN AL DISEÑO

- 1. Breve historia del diseño
- 2. Qué es el diseño y la decoración
- 3. Planificación de la idea decorativa
- 4. Diseño del proyecto de interiores
- 5. Ejecución del proyecto decorativo
- 6. Diseño y decoración

UNIDAD DIDÁCTICA 2. IMPORTANCIA DEL MOBILIARIO. DISTRIBUCIÓN ÓPTIMA Y FUNCIONAL DE LOS **ESPACIOS** 

1. Factores a tener en cuenta en la distribución de los muebles

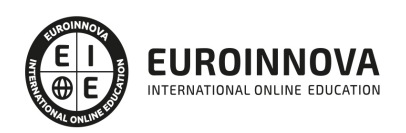

- 2. Tapizado de muebles
- 3. Otros tipos de muebles y accesorios
- 4. Camas y complementos

#### UNIDAD DIDÁCTICA 3. DISTINTOS ESTILOS DECORATIVOS

- 1. Principales estilos decorativos
- 2. Decoración creativa y estilos actuales

UNIDAD DIDÁCTICA 4. TENDENCIAS Y NOVEDADES EN EL DISEÑO Y DECORACIÓN CON MUEBLES CLÁSICOS

- 1. Introducción al estilo clásico
- 2. Estilos de muebles de época

UNIDAD DIDÁCTICA 5. TENDENCIAS Y NOVEDADES EN EL DISEÑO Y DECORACIÓN CON MUEBLES INFANTILES

- 1. Dormitorios infantiles
- 2. Tendencias en mobiliario infantil
- 3. Ideas prácticas y divertidas para un dormitorio infantil

UNIDAD DIDÁCTICA 6. TENDENCIAS Y NOVEDADES EN EL DISEÑO Y DECORACIÓN CON MUEBLES DE BAÑO

- 1. Ideas para el baño
- 2. Funcionalidad: un baño bien amueblado

UNIDAD DIDÁCTICA 7. TENDENCIAS Y NOVEDADES EN EL DISEÑO Y DECORACIÓN CON MUEBLES DE COCINA

1. Tendencias en mobiliario de cocina

UNIDAD DIDÁCTICA 8. TENDENCIAS Y NOVEDADES EN EL DISEÑO Y DECORACIÓN MUEBLES VINTAGE

- 1. Introducción
- 2. Decoración al estilo vintage

UNIDAD DIDÁCTICA 9. TENDENCIAS Y NOVEDADES EN EL DISEÑO Y DECORACIÓN MUEBLES DE DISEÑO Y MINIMALISTAS

- 1. Introducción
- 2. Muebles de diseño
- 3. Decoración minimalista
- 4. Tendencias de color blanco en decoración
- 5. Tendencias en el estilo moderno

UNIDAD DIDÁCTICA 10. EXPERTO EN MANTENIMIENTO DE MUEBLES

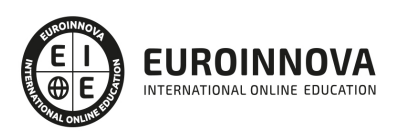

- 1. Introducción
- 2. Pasos en la restauración del mobiliario
- 3. Restauración de muebles de interior
- 4. Mantenimiento y cuidado de los muebles de piel

PARTE 3. CERTIFICACIÓN IT EN INTERIORISMO 3D. EXPERTO EN INFOGRAFÍAS Y DISEÑO CON 3D STUDIO

MÓDULO 1. DISEÑO CON 3D STUDIO

#### UNIDAD DIDÁCTICA 1. LA INTERFAZ DE 3D STUDIO MAX

- 1. ¿Qué es 3D Studio Max?
- 2. Elementos de la interfaz
- 3. El panel de comandos
- 4. La barra inferior

#### UNIDAD DIDÁCTICA 2. LAS VENTANAS GRÁFICAS

- 1. Las ventanas de visualización
- 2. Las vistas
- 3. Utilización de los gizmos de navegación (ViewCube y Steering Wheels)
- 4. Utilización de la rueda de desplazamiento
- 5. Opciones de la ventana gráfica

#### UNIDAD DIDÁCTICA 3. CREACIÓN Y EDICIÓN DE ESCENAS

- 1. Crear y guardar escenas
- 2. Importar y exportar escenas

#### UNIDAD DIDÁCTICA 4. CREACIÓN DE OBJETOS

- 1. Creación de objetos
- 2. Cambiar nombre y color

#### UNIDAD DIDÁCTICA 5. MÉTODOS DE CREACIÓN EN EL MODELADO DE OBJETOS

- 1. Los métodos de creación
- 2. Creación de Splines

#### UNIDAD DIDÁCTICA 6. SELECCIÓN Y MODIFICACIÓN DE OBJETOS

- 1. Métodos de selección
- 2. Modificar objetos
- 3. Segmentos

#### UNIDAD DIDÁCTICA 7. LOS MODIFICADORES EN EL MODELADO TRIDIMENSIONAL

- 1. Los modificadores
- 2. La pila de modificadores

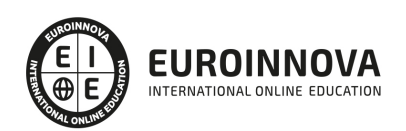

#### UNIDAD DIDÁCTICA 8. MODELADO DE OBJETOS

- 1. Polígonos
- 2. Selección de Sub-objetos
- 3. Modificar partes de un objeto
- 4. Las normales
- 5. Chaflán, extrudido y bisel
- 6. Principales herramientas de modelado

#### UNIDAD DIDÁCTICA 9. PROPIEDADES DE LOS MATERIALES. MATERIAL EDITOR

- 1. Introducción a las Propiedades de los materiales
- 2. Material editor
- 3. Material / Map Browser y Explorer
- 4. Material estándar y sombreadores
- 5. Mapas 2D
- 6. Mapas 3D
- 7. Materiales compuestos y modificadores

#### UNIDAD DIDÁCTICA 10. LAS CÁMARAS Y LAS LUCES

- 1. Cámaras
- 2. Luces

#### UNIDAD DIDÁCTICA 11. LA ANIMACIÓN DE OBJETOS

- 1. La animación con Auto Key
- 2. La animación con Set Key
- 3. Edición de fotogramas clave
- 4. Propiedades de reproducción
- 5. Modificaciones desde la hoja de rodaje
- 6. El editor de curvas

#### UNIDAD DIDÁCTICA 12. LA RENDERIZACIÓN

- 1. ¿Qué es la renderización?
- 2. Renderización
- 3. Efectos de renderización

#### MÓDULO 2. DISEÑO DE INTERIORES CON 3D STUDIO

#### UNIDAD DIDÁCTICA 1. PROYECTO

- 1. Presentación
- 2. Espacio de trabajo
- 3. Importación plano CAD

UNIDAD DIDÁCTICA 2. CREACIÓN DEL ESPACIO

1. Modelar el entorno

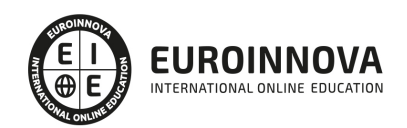

- 2. Creación de puertas
- 3. Creación de ventanas
- 4. Crear escaleras

#### UNIDAD DIDÁCTICA 3. MOBILIARIO DE INTERIORES

- 1. Modelado de objetos básicos
- 2. Importación de objetos de librerías

#### UNIDAD DIDÁCTICA 4. ELEMENTOS DE DETALLE

- 1. Rodapié y molduras
- 2. Crear cortinas
- 3. Crear objetos decorativos

#### UNIDAD DIDÁCTICA 5. TEXTURIZADO

- 1. Creación y aplicación de materiales
- 2. Materiales

#### UNIDAD DIDÁCTICA 6. ILUMINACIÓN Y CÁMARAS

- 1. Crear luz exterior
- 2. Crear luz interior
- 3. Modelado del entorno para renderizado
- 4. Cámaras

UNIDAD DIDÁCTICA 7. RENDER FINAL

- 1. Configuración del Renderizado
- 2. Resultados finales
- 3. Recorrido virtual

#### MÓDULO 3. DISEÑO DE EXTERIORES CON 3D STUDIO

#### UNIDAD DIDÁCTICA 1. PUNTO DE PARTIDA

- 1. Presentación
- 2. Estudio del proyecto
- 3. Importar un plano de AutoCAD a 3D Studio
- 4. Importar un modelo desde otros formatos

#### UNIDAD DIDÁCTICA 2. EXTERIORES

- 1. El proyecto
- 2. Importación del proyecto a 3D Studio
- 3. Acondicionamiento del entorno
- 4. Levantamiento del edificio
- 5. Modelado de elementos del edificio

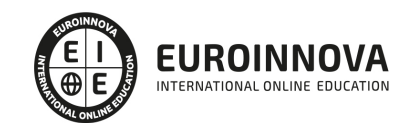

#### UNIDAD DIDÁCTICA 3. MOBILIARIO DE EXTERIORES

- 1. Diseño del mobiliario
- 2. Modelado de zona comedor exterior
- 3. Modelado de zona chill out
- 4. Modelado de zona de piscina
- 5. Modelado de luces exteriores
- 6. Modelado de estores
- 7. Modelado de vegetación

UNIDAD DIDÁCTICA 4. IMPORTACIÓN DE COMPONENETES

- 1. Importar modelos
- 2. Catálogos de descarga

UNIDAD DIDÁCTICA 5. TEXTURIZADO E ILUMINACIÓN

- 1. Material Editor
- 2. Propiedades de los materiales
- 3. Art Render
- 4. Materiales y sombreadores mental ray
- 5. Iluminación

UNIDAD DIDÁCTICA 6. RENDERIZADO Y PRESENTACIÓN FINAL

- 1. Cámaras
- 2. Renderizado
- 3. Conclusiones de lo aprendido

PARTE 4. PRESUPUESTOS, MEDICIONES Y CERTIFICACIÓN PARA PROYECTOS DE DECORACIÓN DE INTERIORES CON PRESTO

MÓDULO 1. INTRODUCCIÓN A PRESTO

UNIDAD DIDÁCTICA 1. INTRODUCCIÓN

- 1. ¿Para qué sirve Presto?
- 2. Perfiles de uso de Presto
- 3. Instalar y abrir Presto
- 4. Estructura modular de Presto y autorización de módulos
- 5. El interfaz
- 6. El entorno de trabajo
- 7. Propiedades de la obra
- 8. Variables generales de la obra
- 9. Mejoras y novedades de PRESTO

UNIDAD DIDÁCTICA 2. LAS HERRAMIENTAS BÁSICAS

- 1. Archivo
- 2. Edición

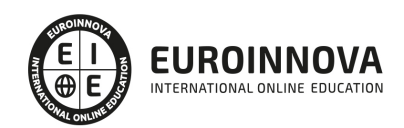

- 3. Ver
- 4. Referencias
- 5. Herramientas
- 6. Procesos
- 7. Complementos
- 8. Cálculos
- 9. Informes

UNIDAD DIDÁCTICA 3. DEFINICIONES. EL PRESUPUESTO.

- 1. Ventana presupuesto
- 2. Ventana conceptos
- 3. Ventana entidades
- 4. Ventana sistemas de gestión QMASS
- 5. Ventana Agenda y Fechas
- 6. Ventana archivos
- 7. Ventana relaciones

MÓDULO 2. CÓMO REALIZAR UN PRESUPUESTO, CON MEDICIONES Y CERTIFICACIONES

UNIDAD DIDÁCTICA 1. COMO REALIZAR UN PRESUPUESTO, CON MEDICIONES Y CERTIFICACIONES. CREACION DE CONCEPTOS

- 1. Creación de una obra nueva
- 2. Crear una estructura de capítulos y partidas
- 3. Crear subcapítulos
- 4. Descomponer una partida
- 5. Añadir un texto
- 6. Duplicar concepto
- 7. Modificación de precios y cantidades
- 8. Conceptos de tipo porcentaje Medios auxiliares
- 9. Costes indirectos
- 10. Abrir una referencia
- 11. Copiar un concepto de un cuadro de precios
- 12. Copiar más conceptos del cuadro de precios
- 13. Copiar conceptos de otra obra
- 14. Ordenar conceptos
- 15. Precios auxiliares
- 16. Desplazamientos en la obra

UNIDAD DIDÁCTICA 2. COMO REALIZAR UN PRESUPUESTO, CON MEDICIONES Y CERTIFICACIONES. **MEDICIONES** 

- 1. Crear líneas de medición
- 2. Mediciones por espacios
- 3. Igual medición

UNIDAD DIDÁCTICA 3. COMO REALIZAR UN PRESUPUESTO, CON MEDICIONES Y CERTIFICACIONES. CÓMO TERMINAR UN PRESUPUESTO

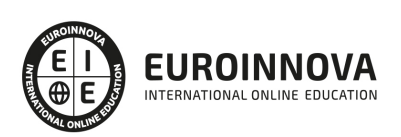

- 1. Ajustar el presupuesto a un importe
- 2. Redondeos
- 3. Deshacer los cambios
- 4. Ventana "Conceptos"
- 5. Añadir agentes de la edificación
- 6. Anotar los distintos porcentajes a aplicar a la obra
- 7. Hacer una copia de seguridad

UNIDAD DIDÁCTICA 4. COMO REALIZAR UN PRESUPUESTO, CON MEDICIONES Y CERTIFICACIONES. IMPRESIÓN DE RESULTADOS. CONEXIÓN CON OTROS PROGRAMAS

- 1. Imprimir las mediciones y el presupuesto
- 2. Imprimir el resumen del presupuesto
- 3. Obtener más resultados impresos del presupuesto
- 4. Personalizar informes: insertar un logotipo en la cabecera
- 5. Conexión con otros programas

UNIDAD DIDÁCTICA 5. COMO REALIZAR UN PRESUPUESTO, CON MEDICIONES Y CERTIFICACIONES. **CERTIFICACIONES** 

- 1. Gestión de fechas
- 2. Certificar por líneas de certificación
- 3. Certificar por fases
- 4. Resumen de certificación

UNIDAD DIDÁCTICA 6. DISEÑO DE INFORMES.

- 1. Vista Preliminar
- 2. Exportar
- 3. Diseño de informes

MÓDULO 3. COMPLEMENTOS PRESTO Y AUTODESK

#### UNIDAD DIDÁCTICA 1. PRESTO CAD. COMPLEMENTO AUTOCAD PARA PRESTO

- 1. XCA: Mediciones generadas con Allplan
- 2. Importar medición CAD
- 3. Archivo
- 4. Ver
- 5. Medición
- 6. Ventana del dibujo

#### UNIDAD DIDÁCTICA 2. COST-IT. COMPLEMENTO REVIT PARA PRESTO

- 1. Compatibilidad y opciones de Cost-it
- 2. Exportar elementos de Revit a Presto
- 3. Asociar elementos del modelo de Revit a un cuadro de precios
- 4. Localizar mediciones de Presto en elementos de Revit
- 5. Sellar y Filtrar elementos
- 6. Estructura del presupuesto generado en Cost-it

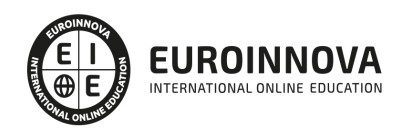

- 7. Gestión de cambios del modelo
- 8. Importar a Revit desde Presto
- 9. Arrastrar
- 10. Mejoras de la versión de Cost-it

MÓDULO 4. PRESTO. NIVEL AVANZADO

UNIDAD DIDÁCTICA 1. DEFINICIONES. CONTRATOS, CONTROL ECONÓMICO

- 1. Contratos
- 2. Control económico
- 3. Documentos

UNIDAD DIDÁCTICA 2. LAS HERRAMIENTAS DE COMPRAS Y CONTROL

- 1. Herramientas
- 2. Complementos
- 3. Cálculos

UNIDAD DIDÁCTICA 3. CÓMO REALIZAR UN PRESUPUESTO DE COSTES ESTIMADOS

- 1. Crear y planificar un presupuesto de costes
- 2. Crear un presupuesto de costes (Objetivo)
- 3. Diferente descomposición en presupuesto y en objetivo
- 4. Informes de la planificación económica (Objetivo)
- 5. Periodificar el objetivo (Planificación)
- 6. Informes de la planificación económica (Planificación)

UNIDAD DIDÁCTICA 4. OPERACIONES DE COMPRAS

- 1. Crear un cuadro de grupos
- 2. Asociar proveedores a grupos
- 3. Configuración
- 4. Elegir los conceptos a comprar. Subcontratas
- 5. Asociar el grupo de compra (contratos) a cada concepto
- 6. Calcular los recursos necesarios para ejecutar la obra
- 7. Crear los contratos
- 8. Añadir proveedores para que oferten un contrato
- 9. Eliminar ofertantes de un contrato
- 10. Añadir cláusulas a un contrato
- 11. Solicitar precios a los ofertantes del contrato
- 12. Introducir los precios ofertados por los proveedores
- 13. Adjudicar el contrato a un proveedor
- 14. Preparar el pedido
- 15. Informes de Presto Compras

UNIDAD DIDÁCTICA 5. OPERACIONES DE FACTURACIÓN

- 1. Anotar una factura y sus suministros
- 2. Retención de garantía

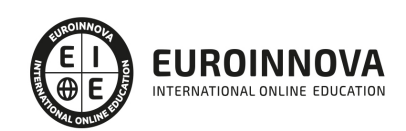

- 3. Añadir vencimientos a una factura
- 4. Marcar un vencimiento como pagado
- 5. Completar el ejemplo anotando las siguientes facturas
- 6. Facturas emitidas a clientes
- 7. Facturas proforma
- 8. Anotar el pago de un grupo de vencimientos
- 9. Analizar importes por fechas
- 10. Analizar el estado de cuentas de los proveedores
- 11. Analizar las compras de un concepto
- 12. Estudiar los suministros de la obra
- 13. Informes de Presto Control (facturas)
- 14. Contabilidad. Logic Class y ContaPlus

UNIDAD DIDÁCTICA 6. PEDIDOS Y ENTREGAS

- 1. Realizar pedidos
- 2. Anotar la entrega completa de un pedido
- 3. Completar el ejemplo
- 4. Anotar la entrega parcial de un pedido
- 5. Resultados
- 6. Informes de Presto Control (Entregas)

#### UNIDAD DIDÁCTICA 7. CÁLCULO DE COSTES REALES

- 1. Designación de destinos
- 2. Consumo de partidas subcontratadas
- 3. Cálculo del coste hasta la certificación actual
- 4. Imputar una parte de un suministro
- 5. Consumo de conceptos básicos
- 6. Analizar las imputaciones de un determinado destino
- 7. Introducir la producción de las partidas certificables
- 8. Informes de control de costes

#### UNIDAD DIDÁCTICA 8. LOS ASISTENTES

- 1. Uso de los asistentes
- 2. Introducción de datos
- 3. Resultados
- 4. Ventanas especiales para el desarrollo de asistentes
- 5. Arquitectos. Cálculo estimado de honorarios
- 6. Costes de referencia
- 7. Predimensionadores
- 8. Análisis de rentabilidad de promociones
- 9. Ayudas a la medición
- 10. La gestión de la calidad. QMASS

#### UNIDAD DIDÁCTICA 9. CÓMO REALIZAR UNA PLANIFICACIÓN

1. Estructura del diagrama

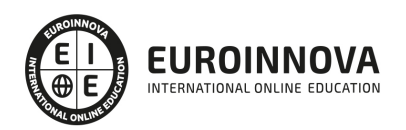

- 2. Duraciones
- 3. Precedencias
- 4. Cálculo y ajuste
- 5. Visualización
- 6. Modificación del diagrama

PARTE 5. EXPERTO EN GESTIÓN DE PROYECTOS DE DECORACIÓN DE INTERIORES CON PROJECT

#### UNIDAD DIDÁCTICA 1. INTRODUCCIÓN A PROJECT 2019

- 1. Conceptos iniciales de administración de Proyectos
- 2. Entrar y salir del programa
- 3. El Interfaz Componentes de la ventana de Project 2019

UNIDAD DIDÁCTICA 2. PRIMEROS PASOS. OPCIONES DE VISUALIZACIÓN Y PERSONALIZACIÓN CON PROJECT 2019

- 1. Crear un nuevo proyecto
- 2. Ver un proyecto
- 3. Cambiar la escala temporal de una vista
- 4. Ocultar o mostrar una columna (quitar o agregar una columna)
- 5. Ajustar el texto en una celda
- 6. Dar formato al gráfico de barras de una vista Diagrama de Gantt

UNIDAD DIDÁCTICA 3. PROGRAMACIÓN DE TAREAS CON PROJECT 2019

- 1. Conceptos Opciones de programación
- 2. Crear tareas únicas y repetitivas
- 3. Organizar tareas en subtareas y tareas de resumen
- 4. Crear un hito
- 5. Desactivar una tarea
- 6. Interrumpir el trabajo en una tarea (dividir una tarea)
- 7. Vincular tareas dentro del proyecto
- 8. Delimitar las tareas (restricciones)
- 9. Uso de la herramienta Inspeccionar

#### UNIDAD DIDÁCTICA 4. PROGRAMACIÓN DE RECURSOS CON PROJECT 2019

- 1. Tipos de recursos
- 2. Agregar recursos
- 3. Asignar recursos
- 4. Administrar recursos Redistribuir asignaciones
- 5. Trabajar con la vista Organizador de equipo
- 6. Agrupar tareas o recursos

#### UNIDAD DIDÁCTICA 5. ASIGNACIÓN DE COSTOS CON PROJECT 2019

- 1. Tipos de costos que están disponibles en Project
- 2. Asignación de costos a recursos
- 3. Recursos de costo

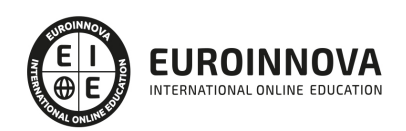

- 4. Asignación de costos a tareas
- 5. Acumulación de costos
- 6. Visualización de los costos del proyecto

#### UNIDAD DIDÁCTICA 6. SEGUIMIENTO DE PROYECTOS CON PROJECT 2019

- 1. Crear o actualizar una línea de base o un plan provisional
- 2. Introducir el porcentaje completado de las tareas
- 3. Ruta crítica para la administración del proyecto

UNIDAD DIDÁCTICA 7. GUARDAR, EXPORTAR E IMPRIMIR, CON PROJECT 2019

- 1. Guardar un proyecto
- 2. Exportar o importar datos a otro formato de archivo
- 3. Imprimir una vista o informe

#### UNIDAD DIDÁCTICA 8. TRABAJAR CON VARIOS PROYECTOS

- 1. Inserción de un proyecto en un proyecto principal
- 2. Realizar cambios en un subproyecto sin cambiar el archivo original
- 3. Mostrar una única ruta crítica para varios proyectos
- 4. Cómo se ven afectados los recursos cuando se combinan los archivos
- 5. Grupo de recursos
- 6. Comparar proyectos

PARTE 6. CERTIFICACIÓN INTERNACIONAL EN PROJECT MANAGEMENT PROFFESIONAL

MÓDULO 1. METODOLOGÍA GENERAL DE GESTIÓN Y DIRECCIÓN DE PROYECTOS I. FASES DE INICIO Y PLANIFICACIÓN

UNIDAD DIDÁCTICA 1. EL PROYECTO. NATURALEZA, CARACTERÍSTICAS Y GESTIÓN

- 1. La Naturaleza del Proyecto
- 2. Las Características de un Proyecto
- 3. Los fundamentos de la gestión de proyectos
- 4. Las Condiciones de una Gestión Eficaz
- 5. Principios necesarios para una gestión exitosa de proyectos

UNIDAD DIDÁCTICA 2. LA GESTIÓN DE PROYECTOS COMO PROCESO

- 1. Los procesos
- 2. La Gestión de Proyectos
- 3. Modelo de gestión de proyectos como proceso

#### UNIDAD DIDÁCTICA 3. EL MARCO DEL PROYECTO

- 1. Introducción al Marco del Proyecto
- 2. La Organización: Modelos de Organización
- 3. El Marco Lógico
- 4. Recursos Orientados al Proyecto

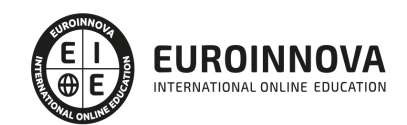

5. Revisión del Proyecto

UNIDAD DIDÁCTICA 4. FASES INICIALES EN LA GESTIÓN DE PROYECTOS: BÚSQUEDA, SELECCIÓN DE PROYECTOS Y SUS STAKEHOLDERS

- 1. Fase de Búsqueda de Proyectos
- 2. Selección de los mejores proyectos
- 3. Participantes y Agentes Implicados en el Proyecto

UNIDAD DIDÁCTICA 5. ESTUDIO INICIAL DEL PROYECTO, COMUNICACIONES Y PRESUPUESTOS

- 1. Definir Objetivos
- 2. Primeros Pasos Importantes
- 3. El Presupuesto

UNIDAD DIDÁCTICA 6. ALCANCE, PLANIFICACIÓN Y SEGUIMIENTO DEL PROYECTO

- 1. Definición y Alcance del Proyecto
- 2. Planificación del Proyecto
- 3. Programación del Proyecto
- 4. Ejecución y Seguimiento del Proyecto
- 5. Tipos de Documentos que Reflejan los Planes del Proyecto

UNIDAD DIDÁCTICA 7. HERRAMIENTAS PARA LA PROGRAMACIÓN Y LA PLANIFICACIÓN DE PROYECTOS

- 1. Aspectos Generales a Tener en Cuenta
- 2. Diagrama de GANTT
- 3. Método PERT
- 4. Método CPM
- 5. Extensiones de los Métodos PERT/CPM

#### UNIDAD DIDÁCTICA 8. GESTIÓN DE RECURSOS CONTRATADOS, SUBCONTRATADOS Y APROVISIONAMIENTO

- 1. Contratación
- 2. Programación de Compras
- 3. Subcontratación

UNIDAD DIDÁCTICA 9. BENCHMARKING EN LA GESTIÓN DE PROYECTOS

- 1. Qué es el Benchmarking
- 2. La Razón Fundamental del Benchmarking
- 3. Procesos del Benchmarking

MÓDULO 2. METODOLOGÍA GENERAL DE GESTIÓN Y DIRECCIÓN DE PROYECTOS II. FASES DE EJECUCIÓN, CONTROL Y CIERRE

UNIDAD DIDÁCTICA 1. EJECUCIÓN DEL PROYECTO

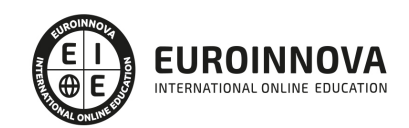

- 1. La Fase de Inicio del Proyecto
- 2. Las Reuniones Iniciales
- 3. Los Mecanismos de Integración
- 4. Las Normas de Comportamiento
- 5. UNIDAS DIDÁCTICA 2. HERRAMIENTAS E INDICADORES EN EL CONTROL DEL PROYECTO
- 6. Introducción al Control del Proyecto
- 7. El Papel de la Comunicación
- 8. Resolución de Problemas
- 9. Indicadores de Control de Gestión

UNIDAD DIDÁCTICA 3. HERRAMIENTAS Y NORMAS EN LA GESTIÓN DE LA CALIDAD

- 1. Introducción a la Gestión de la Calidad
- 2. Gestión de la Calidad de Proyectos
- 3. Procesos de la Gestión de la Calidad del Proyecto
- 4. La Norma (ISO 10006) Gestión de la Calidad en Proyectos

#### UNIDAD DIDÁCTICA 4. GESTIÓN Y MEDICIÓN DE TIEMPOS

- 1. Introducción a la Gestión del Tiempo
- 2. Mediciones del Avance y Curva "S" del Proyecto
- 3. Medidas de Actividad del Proyecto

#### UNIDAD DIDÁCTICA 5. GESTIÓN Y MEDICIÓN DE COSTES

- 1. Introducción a la Gestión de Costes
- 2. Inversión Financiera
- 3. Amortización de Préstamos
- 4. Gestión de Costes
- 5. Técnicas de Estimación
- 6. Estimación de la Productividad
- 7. Organización de Calendarios y Presupuestos

#### UNIDAD DIDÁCTICA 6. HERRAMIENTAS PARA LA GESTIÓN DE RIESGOS

- 1. Introducción a la Gestión de Riesgos
- 2. Perspectivas del Riesgo
- 3. Primeros Pasos en la Gestión del Riesgo
- 4. Orígenes del Riesgo en Proyectos
- 5. Gestión del Riesgo en Proyectos
- 6. Herramientas en la Gestión del Riesgo. El Análisis DAFO
- 7. Caso práctico resuelto

#### UNIDAD DIDÁCTICA 7. INSTRUMENTOS DE GESTIÓN DEL MEDIO AMBIENTE (GMA)

- 1. La Gestión del Medio Ambiente. Definición y Consideraciones Generales
- 2. Identificación de las Políticas de Medioambiente
- 3. La Gestión del Medioambiente en las Distintas Fases del Ciclo de Vida del Proyecto
- 4. La Gestión Medioambiental en la Fase Final
- 5. Medios e Instrumentos para la GMA

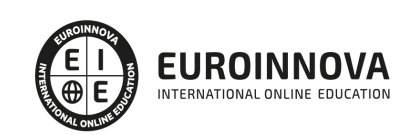

- 6. Planes de Emergencia y de Vigilancia Medioambiental
- 7. Plan de Comunicación

UNIDAD DIDÁCTICA 8. GESTIÓN DE LA FASE DE CIERRE DEL PROYECTO

- 1. Introducción al Cierre del Proyecto
- 2. Revisión y Aceptación del Proyecto Finalizado
- 3. Recopilación y Entrega al Cliente de Documentación Generada
- 4. Transferencia y Recepción del Proyecto Ejecutado al Cliente/Usuario
- 5. Informe del Cierre del Proyecto
- 6. Significado y Obligaciones en el Cierre del Proyecto
- 7. Informe de Lecciones Aprendidas
- 8. Revisión de Lecciones Aprendidas
- 9. Desactivación del Equipo
- 10. Etapa de Explotación
- 11. Éxito del Proyecto

MÓDULO 3. FUNDAMENTOS Y ESTANDAR PARA LA DIRECCIÓN DE PROYECTOS

UNIDAD DIDÁCTICA 1. INTRODUCCIÓN A LA DIRECCIÓN Y GESTIÓN DE PROYECTOS SEGÚN LA GUÍA DEL PMI. UN SISTEMA PARA LA ENTREGA DE VALOR

- 1. Introducción a la Dirección y Gestión del Proyectos
- 2. Los proyectos como sistema de generación y creación de valor
- 3. Funciones Asociadas con la Gestión de Proyectos
- 4. El Entorno del Proyecto
- 5. La Gestión del Producto

UNIDAD DIDÁCTICA 2. PRINCIPIOS DE LA DIRECCIÓN DE PROYECTOS SEGÚN EL ESTÁNDAR DEL PMI

- 1. Principios relacionados con la Administración y el Entorno
- 2. Principios relacionados con los Interesados y el Valor
- 3. Principios relacionados con las Interacciones del Sistema y el Liderazgo
- 4. Principios relacionados con la Función del Contexto y la Gestión de la Calidad
- 5. Principios relacionados con la Complejidad y la Gestión de Riesgos
- 6. Principios relacionados con la Adaptabilidad, la Resiliencia y el Cambio

UNIDAD DIDÁCTICA 3. FUNDAMENTOS PARA LA DIRECCIÓN DE PROYECTOS. DOMINIOS DEL DESEMPEÑO I

- 1. Introducción al Estándar de Dirección de Proyectos del PMI.
- 2. Dominio de Desempeño de los Interesados
- 3. Dominio de Desempeño del Equipo
- 4. Dominio de Desempeño del Enfoque
- 5. Dominio de Desempeño de la Planificación

UNIDAD DIDÁCTICA 4. FUNDAMENTOS PARA LA DIRECCIÓN DE PROYECTOS. DOMINIOS DEL DESEMPEÑO II

1. Dominio de Desempeño del Trabajo del Proyecto

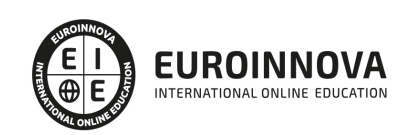

Ver en la web

- 2. Dominio de Desempeño de la Entrega
- 3. Dominio de Desempeño de la Medición
- 4. Dominio de Desempeño de la Incertidumbre

#### UNIDAD DIDÁCTICA 5. LA ADAPTACIÓN EN LA DIRECCIÓN DE PROYECTOS

- 1. La Adaptación en la Gestión de Proyectos
- 2. El Proceso de Adaptación
- 3. La adaptación de los Dominios del Desempeño

UNIDAD DIDÁCTICA 6. MODELOS, MÉTODOS Y ARTEFACTOS (DOCUMENTOS) USADOS EN LA GESTIÓN DE PROYECTOS

- 1. Modelos o estrategias usados en la Dirección de Proyectos
- 2. Métodos o medios usados en la Dirección de Proyectos
- 3. Artefactos o documentos usados en la Dirección de Proyectos

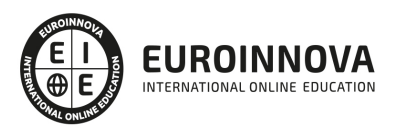

## ¿Te ha parecido interesante esta información?

Si aún tienes dudas, nuestro equipo de asesoramiento académico estará encantado de resolverlas.

Pregúntanos sobre nuestro método de formación, nuestros profesores, las becas o incluso simplemente conócenos.

### Solicita información sin compromiso

¡Matricularme ya!

### ¡Encuéntranos aquí!

Edificio Educa Edtech

Camino de la Torrecilla N.º 30 EDIFICIO EDUCA EDTECH, C.P. 18.200, Maracena (Granada)

[900 831 200](#page--1-0)

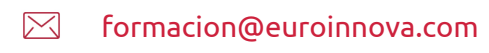

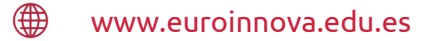

#### Horario atención al cliente

Lunes a viernes: 9:00 a 20:00h Horario España

¡Síguenos para estar al tanto de todas nuestras novedades!

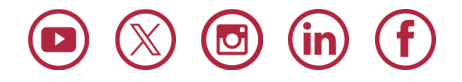

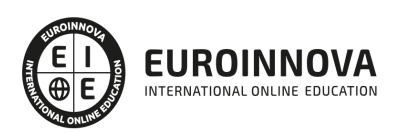

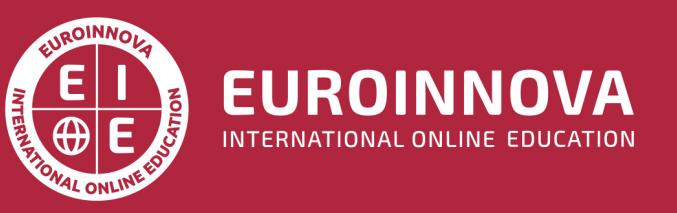

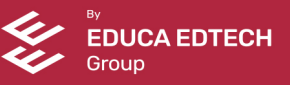